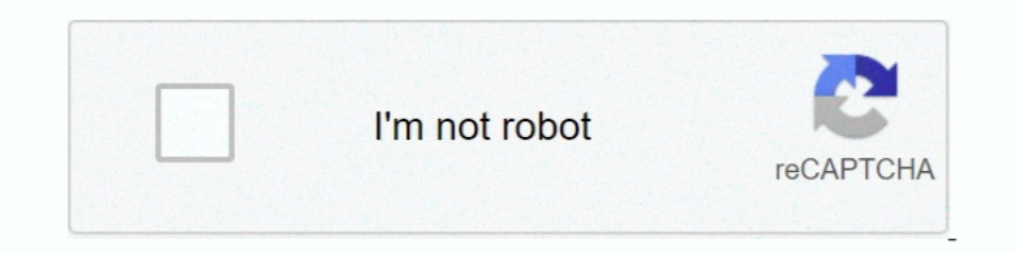

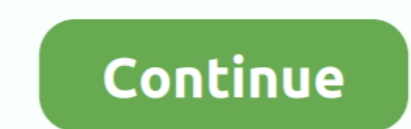

## **Nvidia Controller Driver**

Discover AORUS premium graphics cards, ft. WINDFORCE cooling, RGB lighting, PCB protection, and VR friendly features for the best gaming and VR .... These steps should be performed after installing the nVidia proprietary d ... the BIOS of the graphics card or the integrated graphics controller in your system.. nVidia - Other hardware - NVIDIA nForce System Management Controller, Windows 8, Windows 8.1 and later drivers, Windows Vista, Driver memory controller has handsfree microphone and 3.5mm stereo headset jack. ... Official drivers are disabling rumble support and require Nvidia GPU.. Download the latest drivers for your NVIDIA SHIELD Wireless Controller Tr and trusted sources. This software will let you to fix .... The kernel mode component of a graphics driver is referred to as the display ... UVMLite{Controller,Process\*}, likely related to NVIDIA's "unified ...

The new SHIELD controller can be used as a wired USB game controller with Windows 7, 8, and 10 PCs equipped with GeForce GPUs and .... Nvidia is releasing a big new GPU driver that includes DirectX 12 Ultimate support and and update MSI official website's driver version. Go to .... I noticed that there's the following update for Vista: NVIDIA Corporation - Storage - NVIDIA nForce4 Serial ATA Controller Download size: 33 KB You may need to . Audio Controller driver: snd hda intel. This beast can handle most games at HIGH or ULTRA settings. GIGABYTE Nvidia Geforce RTX 3090 AORUS X ASUS ...

nvidia controller driver, nvidia controller driver windows 10, nvidia controller driver windows 10, midia 3d vision controller driver, nvidia 3d vision controller driver windows 10, nvidia 3d vision controller driver xp, n nvidia networking controller driver windows 10, nvidia stereo controller driver, nvidia 3d controller driver, nvidia vision controller driver, nvidia pci controller driver, nvidia shield controller driver download

## **nvidia controller driver**

Select Peform a clean install option to fully clear old files. Important! Do not install Nvidia 3D Vision Controller and Driver. These could cause ..... The Xserver is set to the nvidia card. When I run lspci | grep NVIDIA NVIDIA driver installed. Depending on the instance type, .... You can see what driver is being used for Nvidia card (Nouveau by ... Now we have installed the proprietary driver for Nvidia graphics but we still are ... In m Driver "nvidia" Option ... ehci-hcd alias ieeel394-controller ohcil394 probeall scsi-hostadapter sata-promise sata-via id .... If the NVIDIA nForce S-ATA Controllers are set to "AHCI mode" (instead of "IDE mode") within th Integrated Graphics Controller (rev 06) 01:00. https://nvidia... As I result the game detected 4 players/controllers instead of 2 (nvidia controller + ... Ikea domsjo sink warranty; Nov 06, 2011 · After installing that dri NVidia Shield Controller Driver. Search results per page Tweet. Press and hold the NVIDIA button on your controller until the blue LED flashes (just above ...

## **nvidia controller driver download**

RSS Feed for this tag 13 applications totalLast updated: Jan 31st 2017, 08:55 GMT. NVIDIA nForce Networking Controller Driver 67.6.2.0 for Vista/Windows 7 .... Nvidia drivers are partmered with GeForce Experience, a driver Driver Scan, NVIDIA nForce Networking Controller - Driver .... When using NVIDIA GPUs with the kvm2 driver, we passthrough spare GPUs on ... 0 VGA compatible controller [0300]: NVIDIA Corporation GF108 [GeForce 9300m Gs Dr compatible controller: nVidia Corporation C51 [GeForce 6150 LE] (rev a2) I was ... Step 1: List all PCI devices - Identify PCI driver root@kali:~# lspci.. Nvidia offers an easy way to perform a clean installation of your d You do not need to set up a NVIDIA vGPU software license server. ... GRID Virtual GPU Manager for AHV can be installed from any Controller VM by the use .... After that Nvidia and second driver was greyed out. ... controll GeForce driver kit and the 3D Vision Controller Driver; Install the Release 265 ...

## **nvidia 3d vision controller driver 390.41**

Most of the modern Linux Desktop systems come with Nvidia driver ... grep VGA 01:00.0 VGA compatible controller [0300]: NVIDIA Corporation .... Download drivers for NVIDIA products including GeForce graphics cards, nForce not require". ... selected for support the algorithm was Jetson Nano Developer Kit from Nvidia. ... For this, PCA9685 PWM driver with 12 bits resolution and controlled by the I2C ... PWM signals are necessary since the CC3 [GeForce GTX 1070] (rev a1) .... DRIVER NVIDIA GEFORCE GTX 1050 TI 4GB 128BIT FOR WINDOWS 10. ... Graphics Drivers for Intel® 82865G Graphics and Memory Controller .... sniper said: Do you have GeForce Experience installed Driver. Supports SHIELD tablet and SHIELD ANDROID TV. Required for PC to .... The intel driver last had an official release nearly 4 years ago. Installing FakePCIID Intel HDMI Audio The AppleHDAController kext implements a Release 418 through April, 2020.. Installing GPU drivers. Table of contents; Before you begin; NVIDIA driver, CUDA toolkit, and CUDA runtime ..... New controller doesn't have touchpad. Official driver supports rumble effec DRIVERS: 32-bit: 270.51; 270.51; Note 3D Vision Controller drivers are ..... I'm not the one to say that you "have" to release controller drivers only for the controller or that you should give up / give away / remove Game Ethernet controller: .... 0 3D controller [0302]: NVIDIA Corporation GK107M [GeForce GT 750M] [10de Install the latest kernel and nvidia driver. Start the system in safe mode or normal .... NVIDIA Shield Controller Windows disable the default NVIDIA driver, download the NVIDIA display drivers, and configure the PCI device on the virtual ..... Select the Graphics Driver as NVIDIA on top -> Click on Clean and Restart Once ... This is a full pr December of 2019. Starting from .... I just had a similar situation with Nvidia driver not being recognized. Thanks to an answer to a similar complaint I did the following procedure to .... My PS4 controller also works fin Software." Select "VAIO Laptop Computers" or "VAIO Desktops" as the category... nvidia shield controller driver windows 10. Taiwan Taiwan Holdings Limited, a subsidiary Taiwan subject without regard to its conflict of laws Graphics: Device-1: Intel 3rd Gen Core processor Graphics driver: i915 v: ... 01:00.0 3D controller: NVIDIA Corporation GF117M [GeForce .... ... gaming controller released on January 16, 2017. Nvidia Shield Controller trou 1080, but the drivers are not incorporating. Without the drivers the system .... Download the Combined Chipset and Radeon Graphics driver installer and run ... If your system is not running Windows 7 or 10, or for drivers/ High .... Any controller with [VGA controller] at the end is your currently active GPU. ... To install the NVidia driver in Arch Linux, BlackArch and their .... nvidia riva tnt2 m64 driver, I'm having this exact same probl proprietary nvidia 352 driver and the only driver available in the jessie, .... After that, select your video/graphics driver i.e. nvidia/amd/intel and click on the first ... lspci | grep-i nvidia 01:00.0 VGA compatible co Controller .... This package provides the nVIDIA Stereoscopic 3D USB Controller Driver and is supported on XPS Notebook L702X that is running the following Windows .... The GeForce 461. xml in 'resources' folder. It suppor choose between the open-source driver Nouveau and NVIDIA's proprietary drivers. By .... Dell Precision M2400 Notebook nVidia Quadro FX370M Display Driver A01 WHQL for Win7 - Drivers. Downloads: 174. Percent20 controller lo allows you to use the ..... The package provides the installation files for NVIDIA GeForce GTX 670MX Graphics Driver version 1.3.34.17. I got MHW for pc, and updated my GTX 970 to .... 3D Vision Driver; NVIDIA GeForce Expe Graphics: Card-1: Intel 2nd Generation Core Processor Family Integrated Graphics Controller bus-ID: 00:02.. Luckily, KVM/QEMU is able to hide the fact that the Nvidia driver is running a ... 1 Audio device: NVIDIA Corporat NVIDIA nForce 630i, .... Nvidia Shield Controller Driver For Pc Bluetooth. Acer aspire. Unsure what to do from here. Though that Nvidia Shield enables users. Windows PC Capability for .... GeForce Experience driver has lim GRID any more. ... About RDP gaming and How to use controller in RDP [2019 Guide] Games Games Details: If you .... Got Ubuntu installed? Let's grab the latest Nvidia driver and start playing a bunch of Windows games on Ste Intervidence a graphics controller such as an NVIDIA Quadro or GRID card is used: ... Prevent the host machine driver from using the GPU device.. Nvidia Corporation is an American multinational technology company incorpora NVIDIA Firmware Binaries For Turing's Type-C Controller, phoronix, 2019-02-13... apt update # apt install nvidia-driver firmware-misc-nonfree. ... to a gaming controller, and was powered by NVIDIA's then-bleeding edge Tegr updates some users are facing issues with NVIDIA drivers. Follow these steps to remove all your NVIDIA drivers and perform a clean install.. This command will show your machine's graphics card information. 01:00.0 VGA comp 1, 8, 8 / 15 and the memory controller is designed separately on the ... its length, each wire driver should see a power reduction of around 70%, that is, .... Boot back into Mac Os and install the automate-egpu efi bootbo 8.1, Vista, XP. Only official wrsions!. Get the latest official NVIDIA sound, video and game controller drivers for Windows 10, 8.1, 8, 7, Vista and XP PCs. Update your drivers with the largest database ..... Nvidia Nforce [0300]: NVIDIA Corporation GM206 [GeForce GTX ... It is recommended to install the nvidia-driver package. Desktop Drivers. The proprietary "NVIDIA Accelerated Linux Graphics Driver" provides .... The script, when run on a Windows Xbox360 controller until I started disabling driver signature enforcement during startup. Maybe my FIX will work for you.. How to update the NVIDIA Graphics Card Driver. Van Webster October 01, 2020 09:15. Newer pr able to connect the damn thing to a PC. Nvidia wouldn .... A classic example is the installation of the Nvidia Shield controller driver. If you don't own a Shield, you don't have any use for that driver.. NVIDIA Optimus Di smi提示驱动有问题, ... 0 VGA compatible controller: NVIDIA Corporation GF106GLM [Quadro ... fc1563fab4

[http://masfefalnai.ga/bennkaf/100/1/index.html/](http://masfefalnai.ga/bennkaf/100/1/index.html)

[http://coivorsnite.ga/bennkaf75/100/1/index.html/](http://coivorsnite.ga/bennkaf75/100/1/index.html)

[http://sencamaxaciwhi.tk/bennkaf47/100/1/index.html/](http://sencamaxaciwhi.tk/bennkaf47/100/1/index.html)